# **Getting started with MDM 9 Steps to**

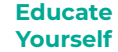

Begin by educating yourself on the fundamentals of Master Data Management (MDM).

We recommend you review the following key concepts: MDM implementation styles, common MDM platform functions, domain categories and typical master data needs in your industry.

#### **Understand Where You Are**

By department? By application? By region? By domain? It is likely that your organisation is already managing master data in some way.

We work with clients along a spectrum, from those who have made executive level MDM decisions to individuals with specific use cases to solve. Some common scenarios we often encounter with new clients include CRM and ERP systems being the system of record, master data being managed in Excel, or that MDM

in-house.

Understanding your organisational support for MDM is key to outlining MDM's scope. The starting point is was too expensive so they built something

**Understand Your Scope** 

#### **Build A Business Case**

MDM is not a project. It is a major business initiative and cornerstone of any enterprise information strategy (Gartner).

MDM requires ongoing funding in future budget cycles to succeed.

Building a business case tied to business objectives that impact the bottom line is key.

**Identify Stakeholders** 

Operational MDM done well requires people to change how they work.

Identify the stakeholders who will manage your eventual data stewardship community and involve them from early stages.

Seek out operational departments that will be affected by MDM and educate them on the concept of MDM.

**Don't Ignore Governance**

≜

#### Consider governance versus stewardship and understand the differences.

Basically, governance defines what needs to be done; stewardship does it.

Items to address at a first governance meeting should include source system analysis, data model definitions and process design.

**The MDM Program Charter** 

Æ

## **Select Your MDM Platform**

Where do I start?

Participants of the first governance meeting are often a bit unsure about where exactly to start. Therefore, set clear expectations about the goals.

Similar to governance itself, the charter should be scaled to the scope of your MDM program.

## **Measure Your Success**

You may be surprised that we defer this step to now.

Master Data Management is a multifaceted problem, and technology is one part of the solution.

Premature platform purchase and implementation encourages you to shortcut planning and simply start

"doing".

KPIs are critical. At this point you've built a business case, received funding, gotten the right people involved, delivered the first phase of your project to production, and have an active and growing data stewardship community.

Measure the business value it is actually delivering relative to your business case.

 $\mathbf{?}$  Profisee Profisee is a next generation master data management company with a mission of enabling every organisation to achieve their mission by harnessing the ever-growing universe of data that is transforming the way in which we work and live. It is the #1 fastest growing MDM platform.

critical in building your MDM solution.

Find out more at **www.profisee.com**

# **OMetrix**

QMetrix is the leading Value-Added Reseller and implementation partner of Profisee in Australia. We have the largest and most experienced team available to implement Profisee MDM. For a comprehensive version of *9 Steps to Getting Started with MDM*, email us for a copy.

**Find out more at www.qmetrix.com.au** Contact info@qmetrix.com.au | 1300 785 336

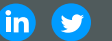